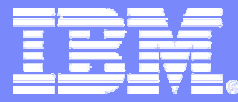

#### zSeries Technical Conference

## Teaching Penguins to Tell Time

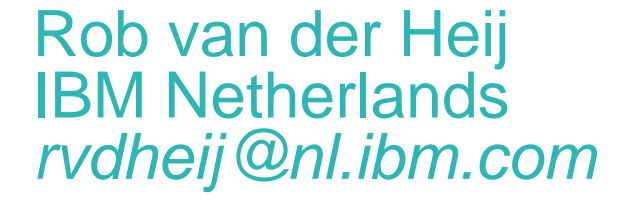

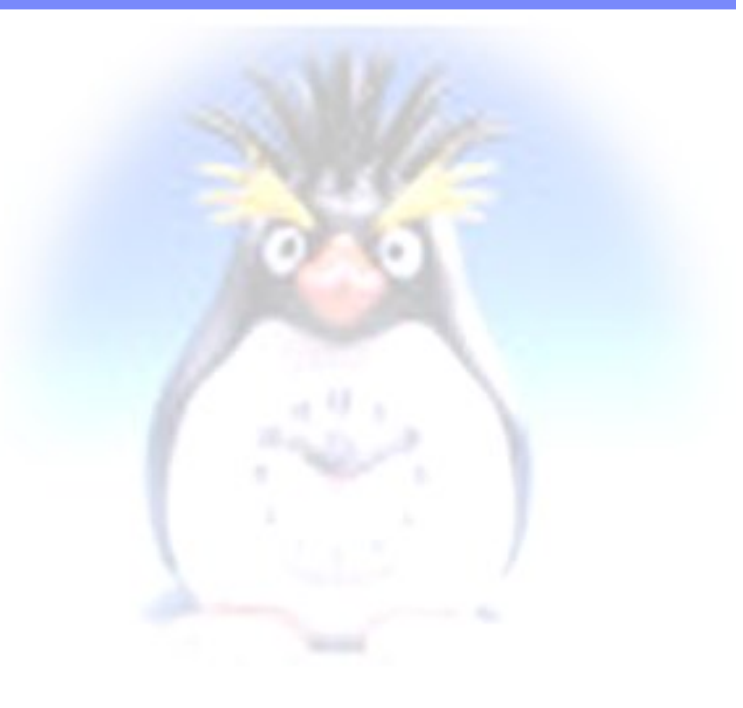

L77 | May 2004 **Canadian Corporation** Control of Canadian Corporation Corporation Corporation

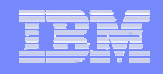

## **Trademarks**

**The following are trademarks of the International Business Machines Corporation in the United States and/or other countries.**

BookManager\* DB2\*DFSMS/MVS\*DFSMS/VM\*e-business logo\* Enterprise Storage Server ESCON\***FICON** GDDM\*

**2**

IBM\*IBM logo\* Language Environment\* Multiprise\* MVS**NetRexx** OpenEdition\* **OpenExtensions** OS/390\*

Parallel Sysplex\* PR/SMQMFRACF\*RAMAC\*S/390\*S/390 Parallel Enterprise Server VisualAge\* VisualGen\*

VM/ESA\*VSE/ESAVTAM\*z/Architecturez/OSz/VMzSeries

#### **The following are trademarks or registered trademarks of other companies.**

Lotus, Notes, and Domino are trademarks or registered trademarks of Lotus Development Corporation; LINUX is a registered trademark of Linus Torvalds; Penguin (Tux) compliments of Larry Ewing; Tivoli is a trademark of Tivoli Systems Inc.; Java and all Java-related trademarks and logos are trademarks of Sun Microsystems, Inc., in the United States and other countries; UNIX is a registered trademark of The Open Group in the United States and other countries; Microsoft, Windows and Windows NT are registered trademarks of Microsoft Corporation; SET and Secure Electronic Transaction are trademarks owned by SET Secure Electronic Transaction LLC. \* All other products may be trademarks or registered trademarks of their respective companies.

**Notes:** Performance is in Internal Throughput Rate (ITR) ratio based on measurements and projections using standard IBM benchmarks in a controlled environment. The actual throughput that any user will experience will vary depending upon considerations such as the amount of multiprogramming in the user's job stream, the I/O configuration, the storage configuration, and the workload processed. Therefore, no assurance can be given that an individual user will achieve throughput improvements equivalent to the performance ratios stated here. IBM hardware products are manufactured from new parts, or new and serviceable used parts. Regardless, our warranty terms apply. All customer examples cited or described in this presentation are presented as illustrations of the manner in which some customers have used IBM products and the results they may have achieved. Actual environmental costs and performance characteristics will vary depending on individual customer configurations and conditions. This publication was produced in the United States. IBM may not offer the products, services or features discussed in this document in other countries, and the information may be subject to change without notice. Consult your local IBM business contact for information on the product or services available in your area. All statements regarding IBM's future direction and intent are subject to change or withdrawal without notice, and represent goals and objectives only. Information about non-IBM products is obtained from the manufacturers of those products or their published announcements. IBM has not tested those products and cannot confirm the performance, compatibility, or any other claims related to non-IBM products. Questions on the capabilities of non-IBM products should be addressed to the suppliers of those products. Prices subject to change without notice. Contact your IBM representative or Business Partner for the most current pricing in your geography.

# Agenda

- **Why do we care?**
- **Hardware Clocks**
- **Time zones and UTC**
- **Network Time Protocol**
- **NTP and Linux on z/VM**

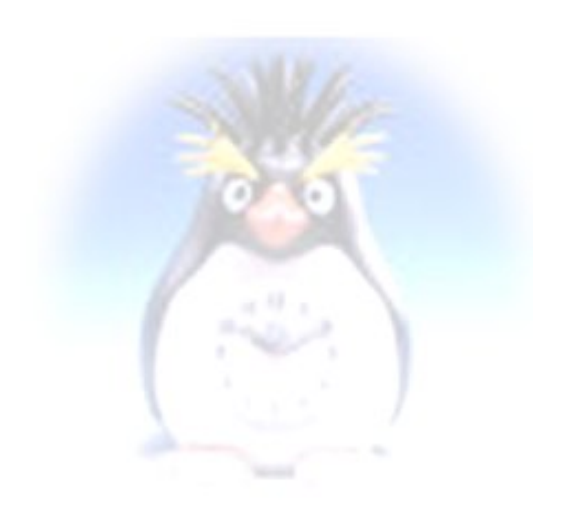

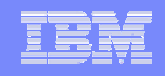

## Why care about correct time?

- **For isolated systems correct time is convenient**
	- $-$  Time stamps on files
	- Reliable backup and restore
	- Applications that can pick up system date and time

```
--DKIBHVM2 TO: NLX3951 -- UITVM1
                                                              06/04/97 20:55:45
MSG FROM:
      Rob van der Heij
To:
From: John F. Hartmann, AIX & OpenSys, Copenhagen.
                                                              at DKIBLVEZ
Hi, Rob.
Next time anyone IPLs DKIBHVH2, could they also set the clock. It is
now five minutes fast. That means that I rush down to the train and
stand there waiting :-)VM1 is about a couple of minutes fast.
    э.
                                                       Schoolvans, Dan.com
```
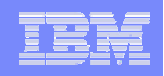

## Why care about correct time ?

- **Distributed applications require the "same" time**
	- $\mathcal{L}_{\mathcal{A}}$  , and the set of the set of the set of the set of the set of the set of the set of the set of the set of the set of the set of the set of the set of the set of the set of the set of the set of the set of th File sharing (e.g. edit and make on different systems)
	- $\mathcal{L}_{\mathcal{A}}$  , and the set of the set of the set of the set of the set of the set of the set of the set of the set of the set of the set of the set of the set of the set of the set of the set of the set of the set of th – Security (e.g. Kerberos tokens)
	- Convenient for debugging and tracking
- **Most systems get the time from someone else**
	- $\mathcal{L}_{\mathcal{A}}$  , and the set of the set of the set of the set of the set of the set of the set of the set of the set of the set of the set of the set of the set of the set of the set of the set of the set of the set of th No infinite accuracy possible
	- $\mathcal{L}_{\mathcal{A}}$ Required quality of clock depends on application

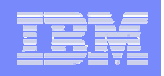

## Who has the correct time?

## **Universal Time 1 (UT1)**

- $\mathcal{L}_{\mathcal{A}}$  , and the set of the set of the set of the set of the set of the set of the set of the set of the set of the set of the set of the set of the set of the set of the set of the set of the set of the set of th  $-$  Computed from astronomical observations
- $\mathcal{L}_{\mathcal{A}}$  , and the set of the set of the set of the set of the set of the set of the set of the set of the set of the set of the set of the set of the set of the set of the set of the set of the set of the set of th  $-$  Speeds up and slows down with earth rotation

## **International Atomic Time (TAI)**

– Based on Cesium-133 radiation

## **Coordinated Universal Time (UTC)**

- Derived from TAI
- $\mathcal{L}_{\mathcal{A}}$  , and the set of the set of the set of the set of the set of the set of the set of the set of the set of the set of the set of the set of the set of the set of the set of the set of the set of the set of th Adjusted to UT1 with occasional leap seconds

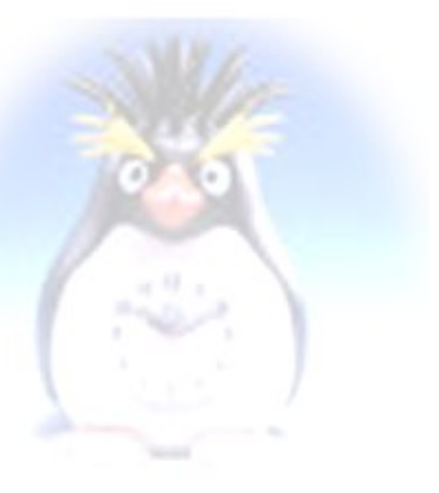

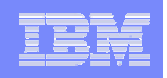

## Daytime Protocol

#### **Public Internet Service**

 $\mathcal{L}_{\mathcal{A}}$  , and the set of the set of the set of the set of the set of the set of the set of the set of the set of the set of the set of the set of the set of the set of the set of the set of the set of the set of th  $-$  Provided by several organizations (e.g. NIST)  $\,$ 

## **Documented in RFC 867**

- $\mathcal{L}_{\mathcal{A}}$ – Query to UDP or TCP port 13
- $\mathcal{L}_{\mathcal{A}}$  , and the set of the set of the set of the set of the set of the set of the set of the set of the set of the set of the set of the set of the set of the set of the set of the set of the set of the set of th  $-$  Format of response is different per server

pipe tcpclient 192.43.244.18 13 linger 1 | deblock linend 0a | xlate a2e | cons 53108 04-04-13 10:08:46 50 0 0 432.8 UTC(NIST) \*

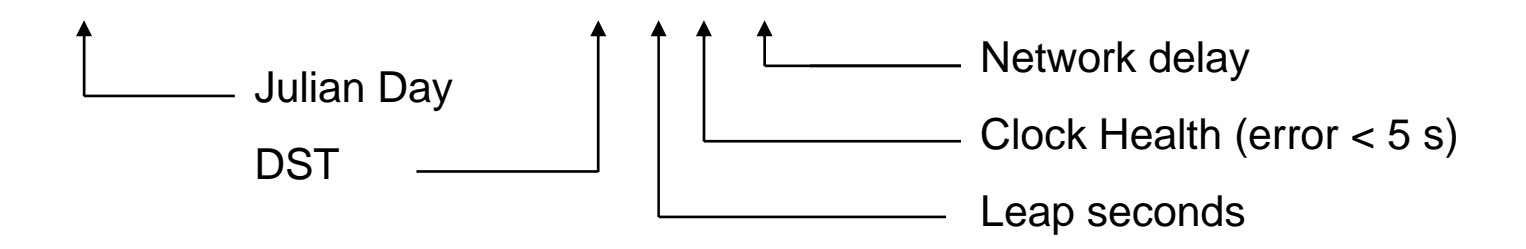

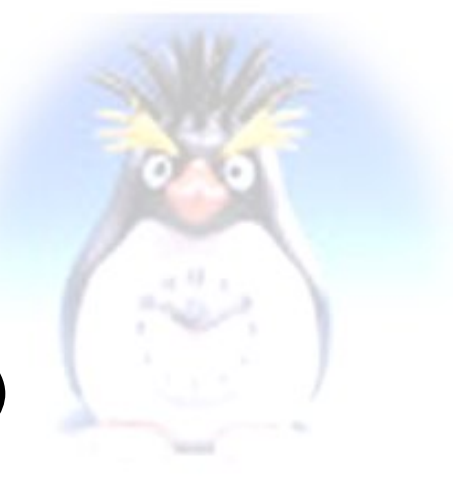

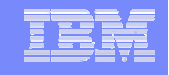

## Time Zones

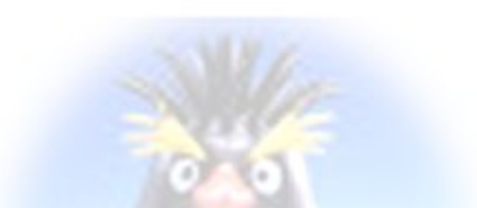

#### **Standard Time Zones of the World**

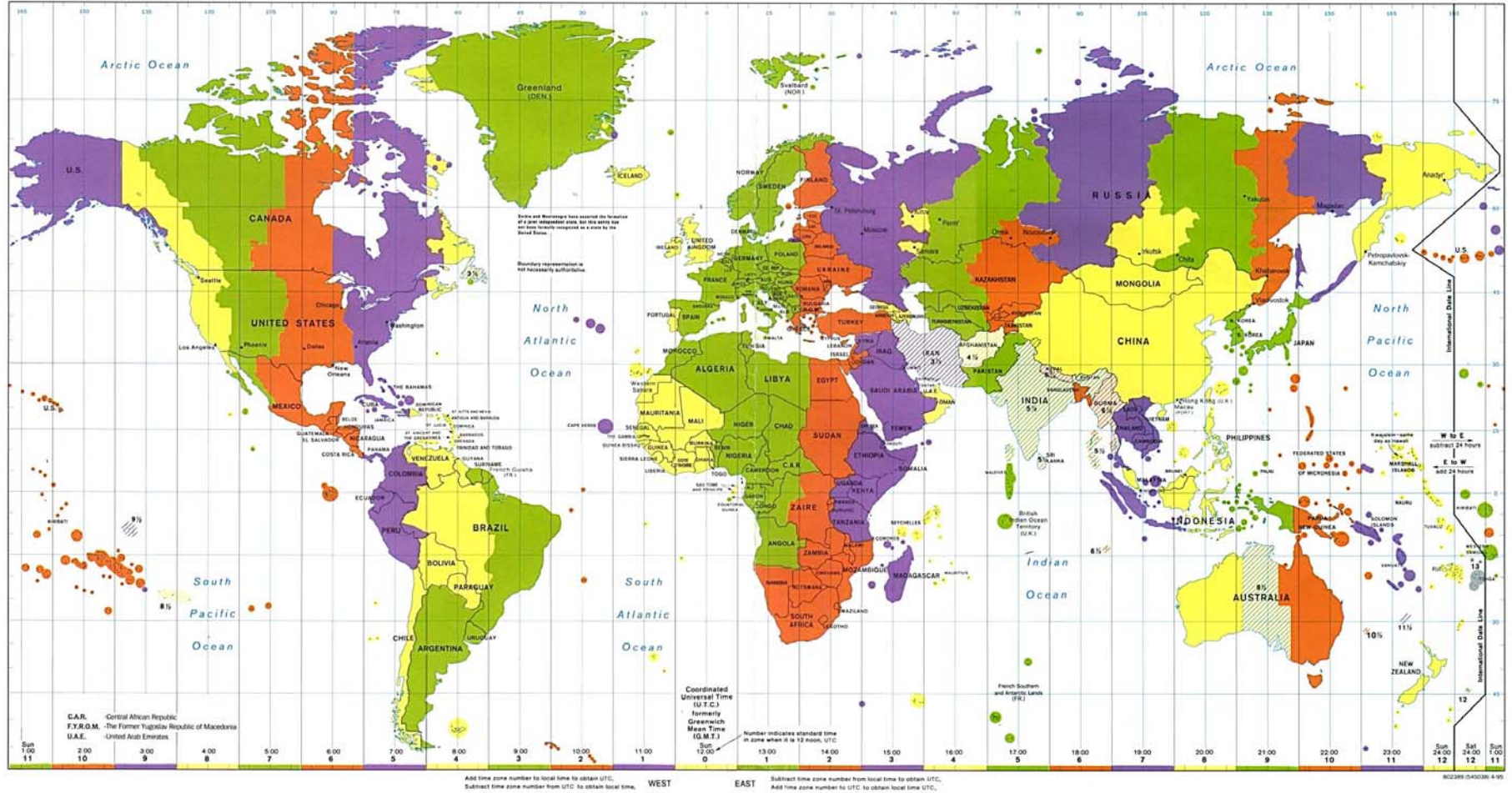

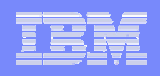

## Time zones and UTC

### **Linux system clock is in UTC**

– Number of seconds since 1970

### **Local time computed from System Time**

- $\mathcal{L}_{\mathcal{A}}$ GNU C Runtime Library routines
- $\mathcal{L}_{\mathcal{A}}$  , and the set of the set of the set of the set of the set of the set of the set of the set of the set of the set of the set of the set of the set of the set of the set of the set of the set of the set of th – Defined by zone info in /etc/localtime
	- •Offset to UTC

**9**

•Beginning and end of DST

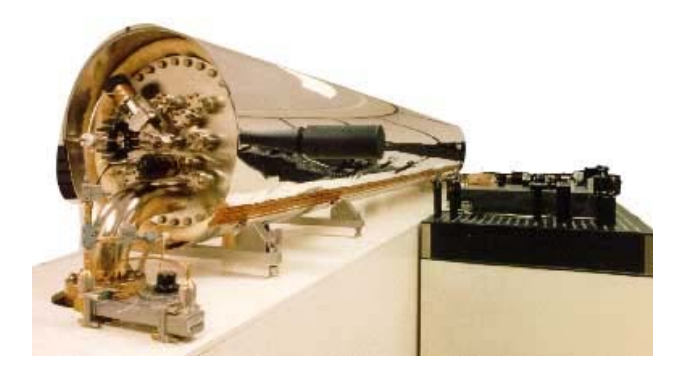

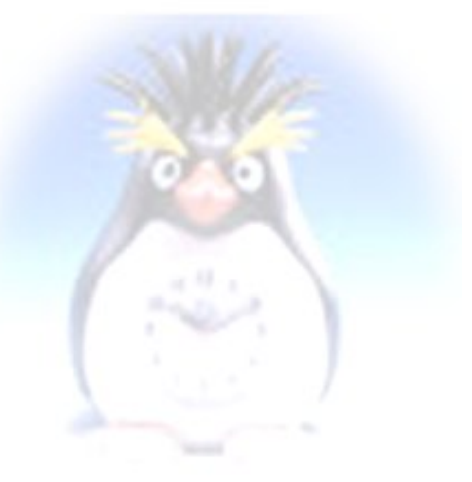

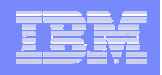

## Quality of Clocks

- **System clock is at best approximation of UTC** 
	- $\mathcal{L}_{\mathcal{A}}$  , and the set of the set of the set of the set of the set of the set of the set of the set of the set of the set of the set of the set of the set of the set of the set of the set of the set of the set of th Delay, jitter, offset, drift

## **High quality time keeping is expensive**

 $\mathcal{L}_{\mathcal{A}}$ Trade-off between various type of error

### **Quartz controlled clocks**

- Typical frequency offset in the range of 10's PPM  $\frac{30}{5}$ /yr
- $\mathcal{L}_{\mathcal{A}}$  , and the set of the set of the set of the set of the set of the set of the set of the set of the set of the set of the set of the set of the set of the set of the set of the set of the set of the set of th Variation of several PPM due to temperature changes
- $\mathcal{L}_{\mathcal{A}}$  , and the set of the set of the set of the set of the set of the set of the set of the set of the set of the set of the set of the set of the set of the set of the set of the set of the set of the set of th When not corrected, may add up to seconds per day

**10**

 $1$  ppm  $\sim$ 

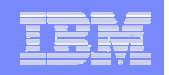

## The Ideal Broken Clock

#### **Clock differs from true time**

Constant base offset Different frequency (skew) Drift due to aging

**Jitter** 

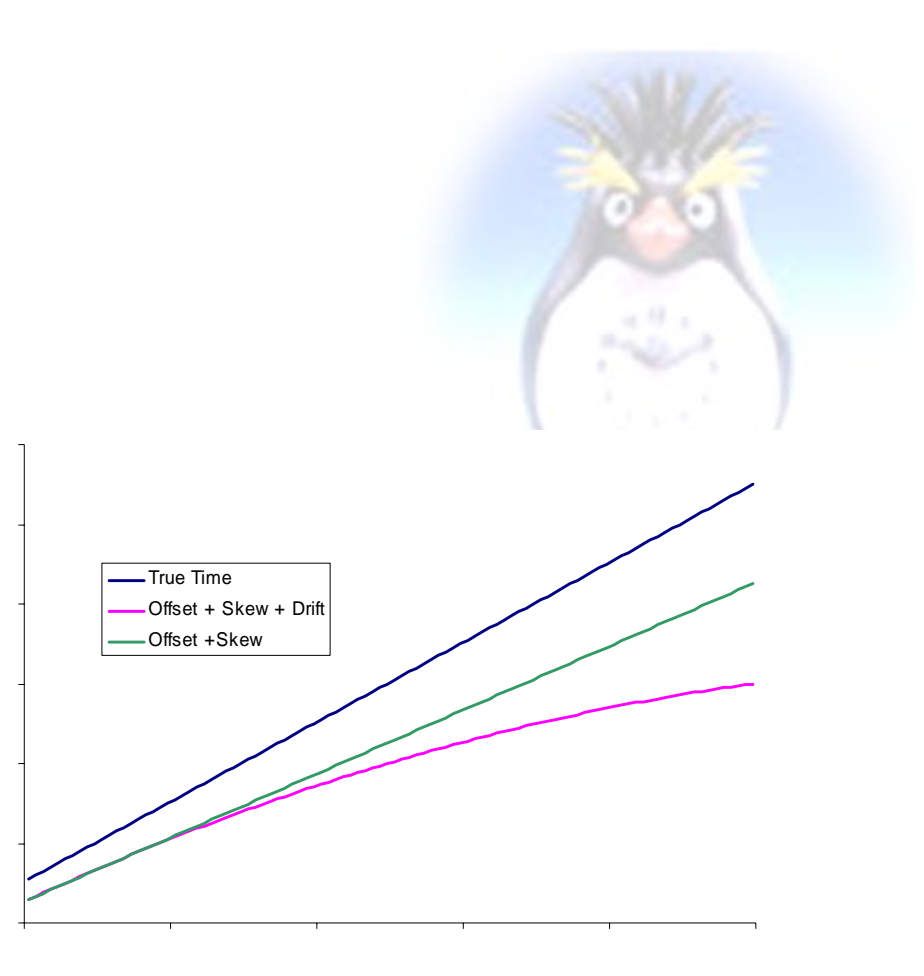

## PC Clock

**12**

#### **Real Time Clock with battery backup**

- $-$  Keeps time while PC powered off
- Cheap and not very accurate (e.g. several seconds per day off)
- $-$  Low precision (one second)
	- •Not suitable for system timing

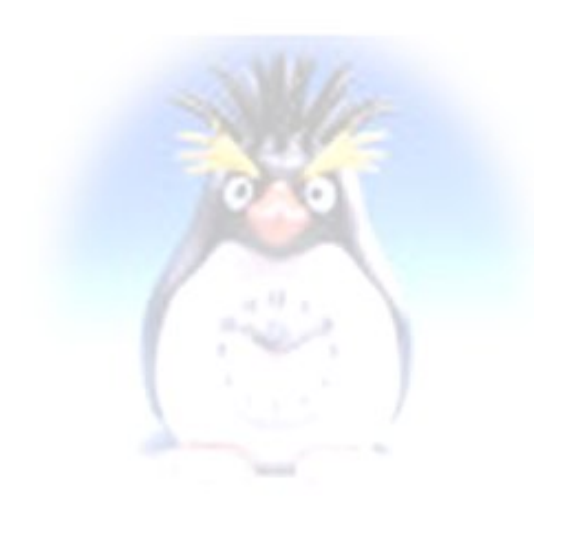

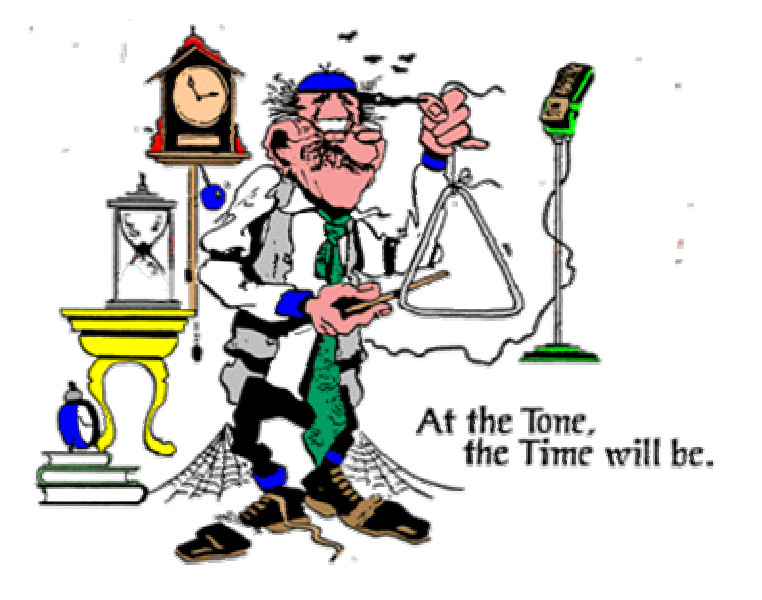

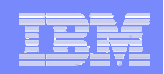

## PC Clock

**13**

## **Software Clock in Linux**

- $\mathcal{L}_{\mathcal{A}}$  , and the set of the set of the set of the set of the set of the set of the set of the set of the set of the set of the set of the set of the set of the set of the set of the set of the set of the set of th  $-$  Initialized from the RTC during boot process
- $\mathcal{L}_{\mathcal{A}}$  , and the set of the set of the set of the set of the set of the set of the set of the set of the set of the set of the set of the set of the set of the set of the set of the set of the set of the set of th  $-$  Incremented by timer interrupts
- High resolution based on CPU clock frequency
	- Exploits CPU cycle counter
- $\mathcal{L}_{\mathcal{A}}$  , and the set of the set of the set of the set of the set of the set of the set of the set of the set of the set of the set of the set of the set of the set of the set of the set of the set of the set of th  $-$  Can be adjusted through NTP  $\,$
- $\mathcal{L}_{\mathcal{A}}$  , and the set of the set of the set of the set of the set of the set of the set of the set of the set of the set of the set of the set of the set of the set of the set of the set of the set of the set of th Used to compensate RTC drift
	- $\bullet$ Be careful with adjusting RTC

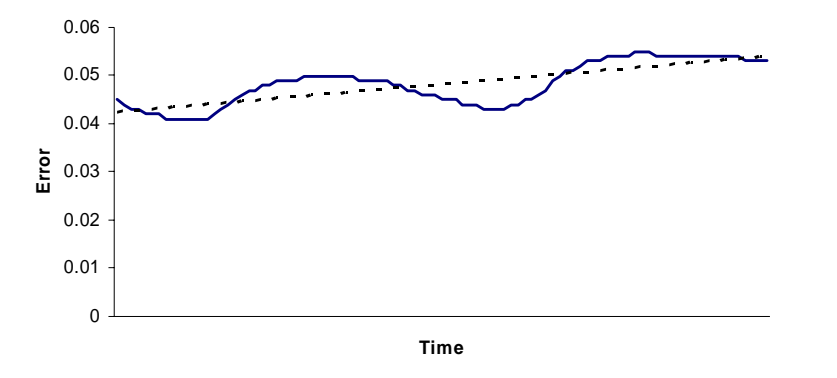

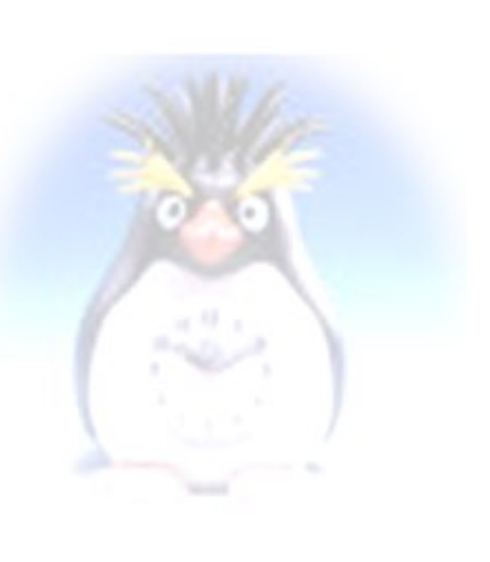

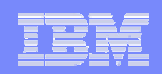

# PC Clock

**14**

## **Software Clock in Windows**

- $\mathcal{L}_{\mathcal{A}}$  , and the set of the set of the set of the set of the set of the set of the set of the set of the set of the set of the set of the set of the set of the set of the set of the set of the set of the set of th – Initialized from RTC during boot
- $\mathcal{L}_{\mathcal{A}}$  , and the set of the set of the set of the set of the set of the set of the set of the set of the set of the set of the set of the set of the set of the set of the set of the set of the set of the set of th  $-$  Incremented by timer interrupts
- $-$  Corrected frequently using RTC  $\,$
- RTC and Software Clock in local time rather than UTC
	- Complications with DST

## **Dual Boot PC**

– Linux must be aware RTC is in local time

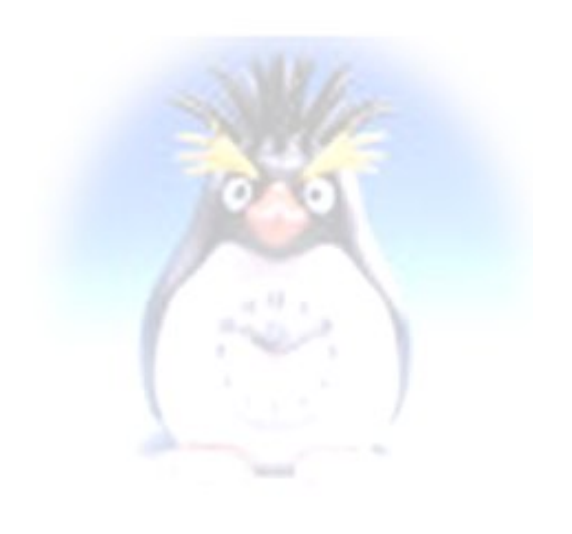

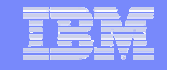

## zSeries Clock

## **Hardware Time-of-Day (TOD) Clock**

- $\mathcal{L}_{\mathcal{A}}$  , and the set of the set of the set of the set of the set of the set of the set of the set of the set of the set of the set of the set of the set of the set of the set of the set of the set of the set of th Reasonable stable and high precision
- $\mathcal{L}_{\mathcal{A}}$  , and the set of the set of the set of the set of the set of the set of the set of the set of the set of the set of the set of the set of the set of the set of the set of the set of the set of the set of th Very cheap to read (STCK instruction in SIE)
- Frequently set manually by Operator at IPL
	- $\bullet$ Not synchronized to official time

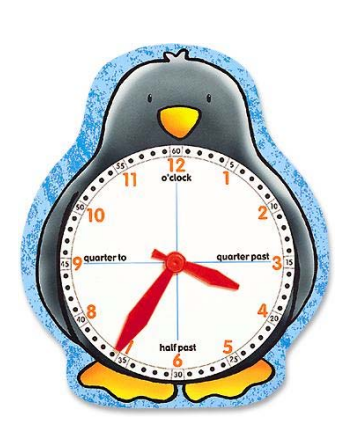

**15**

## **Linux Software Clock**

- $-$  Initially based on the TOD Clock
- $-$  Even with a stable clock wrong all day
- Attractive to synchronize with external source

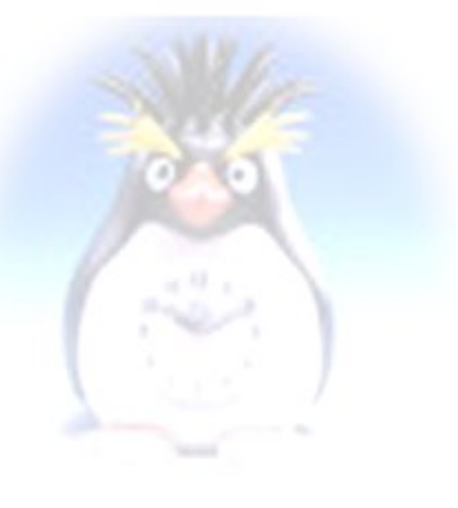

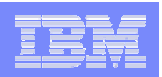

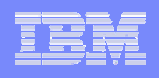

## Network Time Protocol

#### **Framework to synchronize clocks**

- $\mathcal{L}_{\mathcal{A}}$  , and the set of the set of the set of the set of the set of the set of the set of the set of the set of the set of the set of the set of the set of the set of the set of the set of the set of the set of th Defined in RFC 1305 (v3) and RFC 2030 (v4)
- $\mathcal{L}_{\mathcal{A}}$  , and the set of the set of the set of the set of the set of the set of the set of the set of the set of the set of the set of the set of the set of the set of the set of the set of the set of the set of th  $-$  Format allows for very high precision
- $-$  Formalizes quality of time reference
	- Stratum: Number of hops to a primary reference
	- Precision: Accuracy of the clock
- $\mathcal{L}_{\mathcal{A}}$  , and the set of the set of the set of the set of the set of the set of the set of the set of the set of the set of the set of the set of the set of the set of the set of the set of the set of the set of th  $-$  Implementations available for many platforms
- –Many high quality public time servers

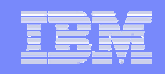

## Network Time Protocol

#### **UDP Packet to port 123**

Contains several timestamps to compute delays and error Timestamps in 32 + 32 bits (0.2 ns resolution)

Allows client to compute the error

Network delay is assumed to be symmetrical and constant

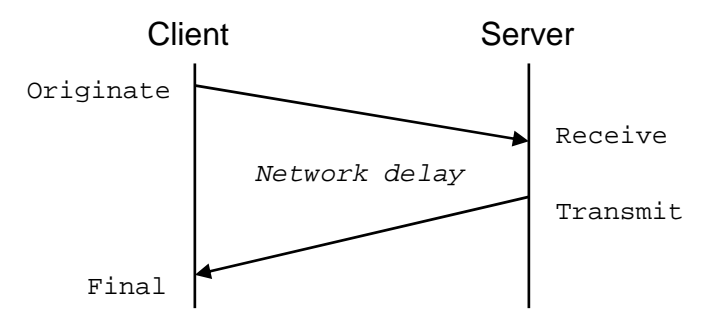

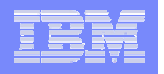

## Network Time Protocol

#### **Using the timestamps**

- Estimate the correct time
- $-$  Compute the maximum error

#### **A proper model for the delay**

- $-$  Interpolate time for high precision
- $-$  Extrapolate for long term measurement

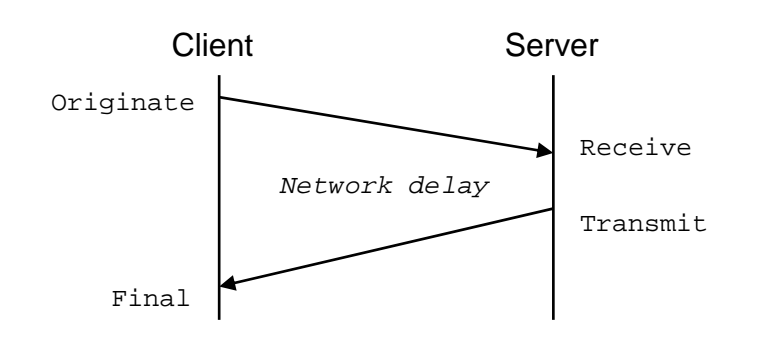

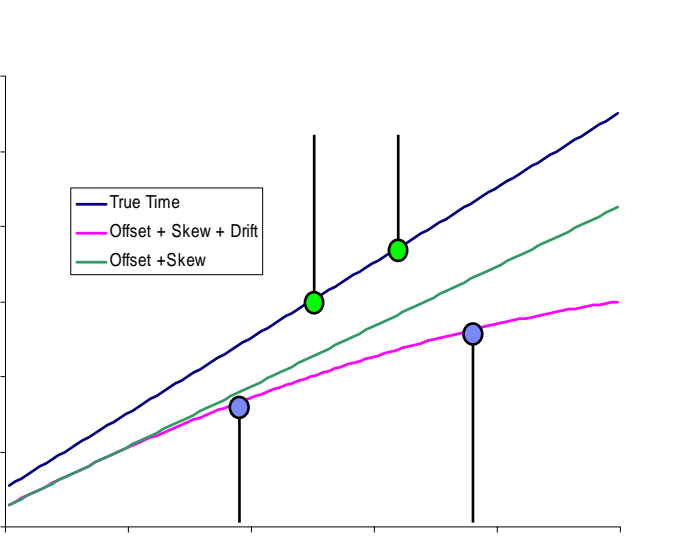

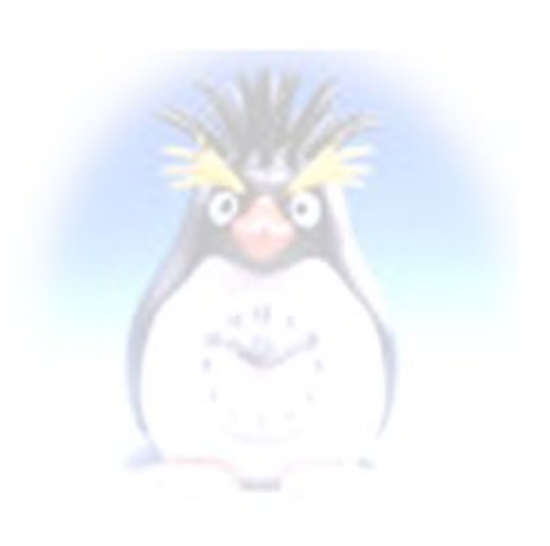

## NTP on Linux

**Provisions in the kernel to adjust time**

### **The ntpd daemon and additional binaries**

- –xntp package
- $\mathcal{L}_{\mathcal{A}}$ – Red Hat ntp package
- $\mathcal{L}_{\mathcal{A}}$  , and the set of the set of the set of the set of the set of the set of the set of the set of the set of the set of the set of the set of the set of the set of the set of the set of the set of the set of th  $-$  Download from www.ntp.org

## **Client configuration is trivial**

- $\mathcal{L}_{\mathcal{A}}$  , and the set of the set of the set of the set of the set of the set of the set of the set of the set of the set of the set of the set of the set of the set of the set of the set of the set of the set of th Single entry in /etc/ntpd.conf to list the time server
- $\mathcal{L}_{\mathcal{A}}$  , and the set of the set of the set of the set of the set of the set of the set of the set of the set of the set of the set of the set of the set of the set of the set of the set of the set of the set of th  $-$  Finding the right server is harder

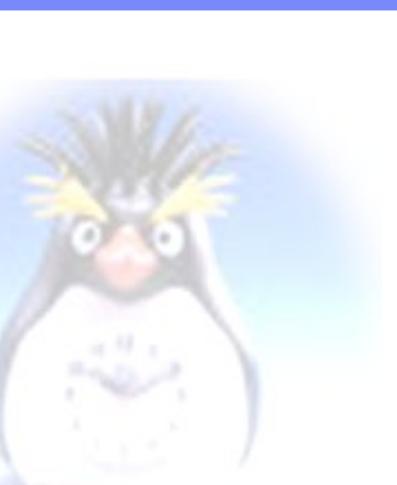

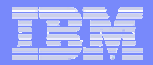

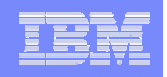

## Starting ntpd

#### **Special adaptation mode**

- $\mathcal{L}_{\mathcal{A}}$  , and the set of the set of the set of the set of the set of the set of the set of the set of the set of the set of the set of the set of the set of the set of the set of the set of the set of the set of th  $-$  Runs for approximately 15 minutes
- $\mathcal{L}_{\mathcal{A}}$  , and the set of the set of the set of the set of the set of the set of the set of the set of the set of the set of the set of the set of the set of the set of the set of the set of the set of the set of th  $-$  Exchanges messages with server to adapt oscillator
- Clock is "stepped" to approach the obtained time
- $\mathcal{L}_{\mathcal{A}}$  , and the set of the set of the set of the set of the set of the set of the set of the set of the set of the set of the set of the set of the set of the set of the set of the set of the set of the set of th An excessive time difference causes ntpd to panic
- $\mathcal{L}_{\mathcal{A}}$  , and the set of the set of the set of the set of the set of the set of the set of the set of the set of the set of the set of the set of the set of the set of the set of the set of the set of the set of th – Frequency in ntp.drift maintained
- Apr 4 12:32:07 box ntpd: ntpd startup succeeded
- Apr 4 12:32:07 box ntpd[712]: ntpd 4.1.1c-rc1@1.836 Thu Feb 13 12:17:19 EST 2003 (1)
- Apr  $4$  12:32:11 box ntpd[712]: precision = 9 usec
- Apr 4 12:32:11 box ntpd[712]: kernel time discipline status 0040
- Apr 4 12:40:46 box ntpd[712]: time set 311.058971 s
- Apr 4 12:40:46 box ntpd[712]: synchronisation lost

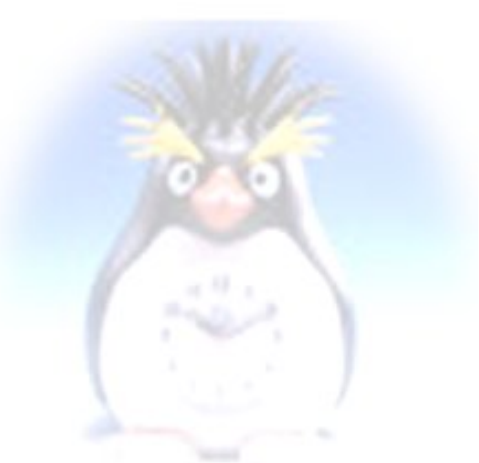

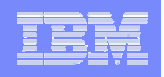

## Example of NTP setting the clock

- **Initial frequency offset during adaptation mode**
	- Taken from drift measured during earlier runs
	- Assumes clock is set by hwclock
	- For Linux on zSeries this does not hold

#### SuSE boot.clock broken when hardware clock not set UTC

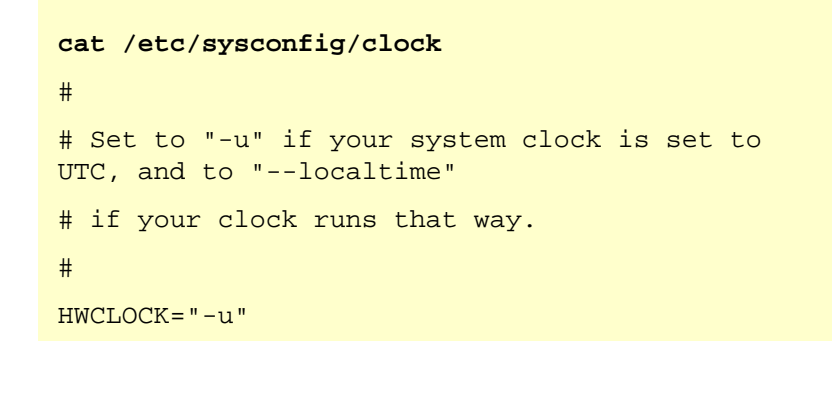

**21**

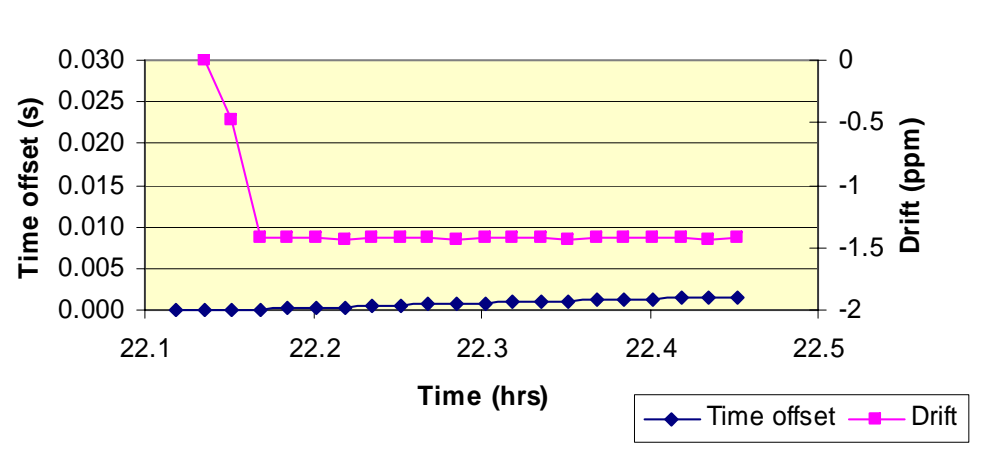

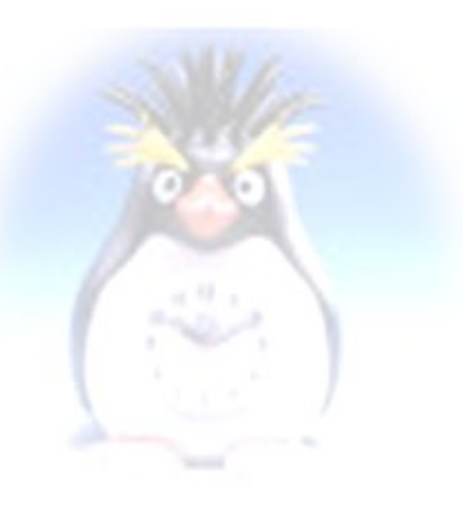

**System Time - TOD**

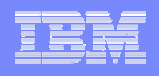

## Running ntpdate

- **Correct time only available after adaptation mode**
	- Not attractive for workstations
	- $\mathcal{L}_{\mathcal{A}}$  , and the set of the set of the set of the set of the set of the set of the set of the set of the set of the set of the set of the set of the set of the set of the set of the set of the set of the set of th May be confusing for other daemons started

### **SuSE runs ntpdate once during startup**

- Obtains an estimate for current time from one server
- $\mathcal{L}_{\mathcal{A}}$  , and the set of the set of the set of the set of the set of the set of the set of the set of the set of the set of the set of the set of the set of the set of the set of the set of the set of the set of th Time difference probably small enough to avoid stepping

```
Apr 14 10:12:18 linux390 ntpdate[9876]: step time server 9.61.40.85 offset 26.607496 sec
Apr 14 10:12:18 linux390 ntpd[9879]: ntpd 4.1.1@1.786 Mon Sep 29 06:44:00 UTC 2003 (1)
Apr 14 10:12:18 linux390 ntpd[9879]: precision = 22 usec
Apr 14 10:12:18 linux390 ntpd[9879]: kernel time discipline status 0040
```
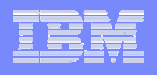

## Running ntpdate

- **Difference between Linux clockand TOD clock**
	- $\mathcal{L}_{\mathcal{A}}$  , and the set of the set of the set of the set of the set of the set of the set of the set of the set of the set of the set of the set of the set of the set of the set of the set of the set of the set of th – Initial clock stepping via ntpdate
		- $\bullet$  Can be disabled with XNTPD\_INITIAL\_NTPDATE setting in /etc/sysconfig/xntp
	- $\mathcal{L}_{\mathcal{A}}$  , and the set of the set of the set of the set of the set of the set of the set of the set of the set of the set of the set of the set of the set of the set of the set of the set of the set of the set of th – Subsequent tuning of oscillator

**Synchronizing the clock w ith NTP**

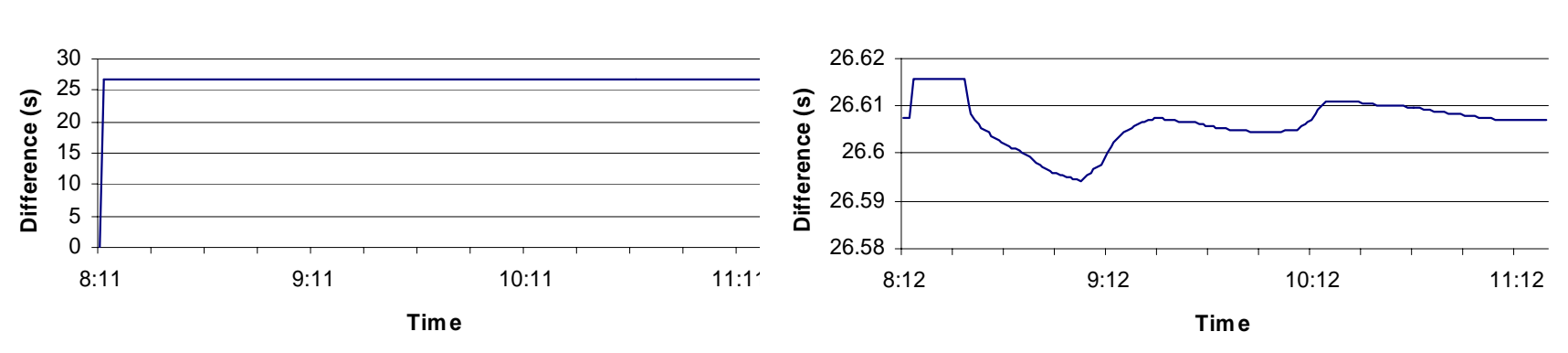

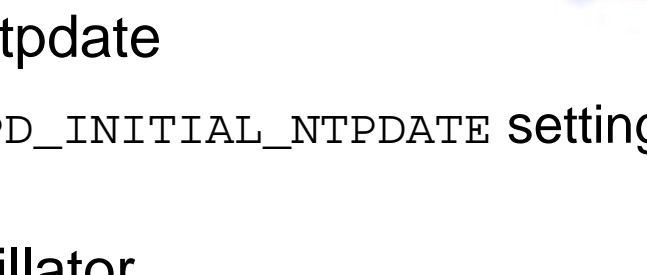

**Synchronizing the clock w ith NTP**

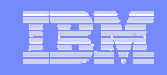

# Running ntpd

#### **Normal mode**

 $limixaw:~#$  ntpg -p -n

- $\mathcal{L}_{\mathcal{A}}$  , and the set of the set of the set of the set of the set of the set of the set of the set of the set of the set of the set of the set of the set of the set of the set of the set of the set of the set of th  $-$  Continuous exchange of messages with servers
- $\mathcal{L}_{\mathcal{A}}$  , and the set of the set of the set of the set of the set of the set of the set of the set of the set of the set of the set of the set of the set of the set of the set of the set of the set of the set of th Delays compared to compute frequency errors
- Message rate lowered over time to reduce network load

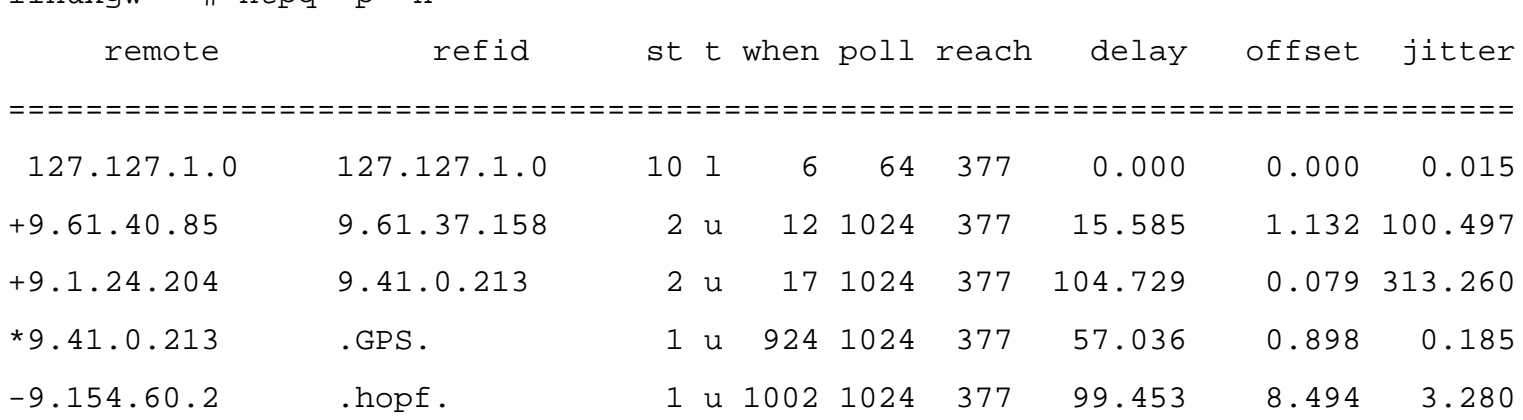

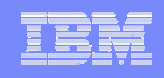

## Example of NTP adjusting the clock

- **Over time NTP will tweak frequency to get system clock close to observed true time**
- **You can not have it all**
	- $\mathcal{L}_{\mathcal{A}}$  , and the set of the set of the set of the set of the set of the set of the set of the set of the set of the set of the set of the set of the set of the set of the set of the set of the set of the set of th  $-$  Stable clock with little jitter
	- Clock that follows true time

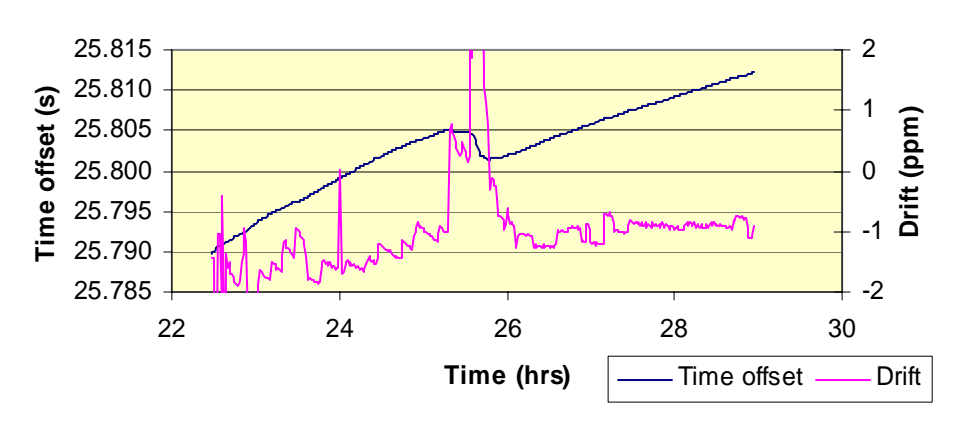

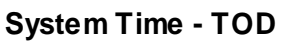

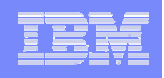

## Example of NTP adjusting the clock

- **Jump in time appears to be consistent**
	- Most likely something in the network that changed delay
	- $-$  Could be related to system load

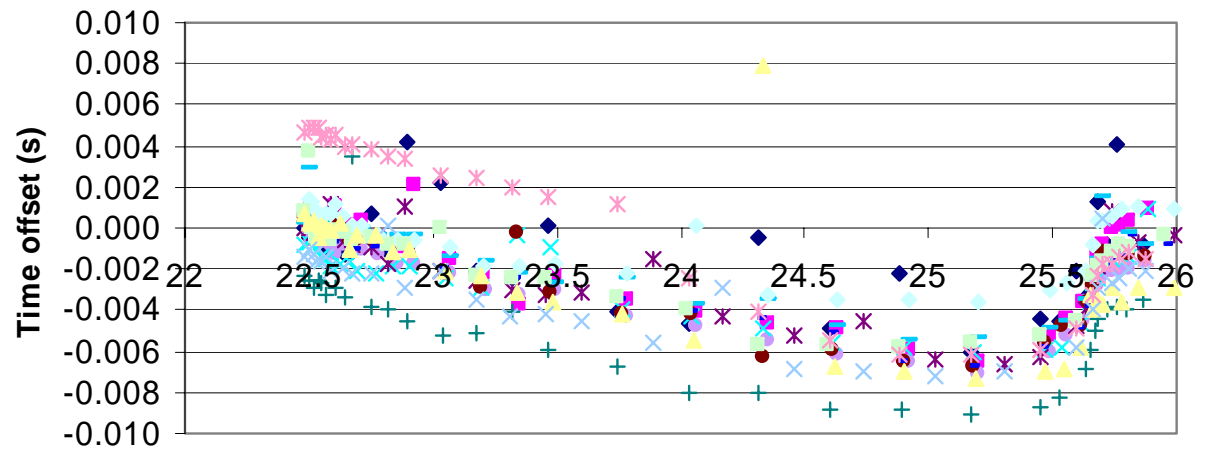

#### **System clock vs NTP servers**

**Time (hrs)**

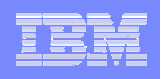

# Synchronizing Linux with NTP

#### **NTP works for Linux on zSeries too**

- $\mathcal{L}_{\mathcal{A}}$  , and the set of the set of the set of the set of the set of the set of the set of the set of the set of the set of the set of the set of the set of the set of the set of the set of the set of the set of th  $-$  Keeps Linux clock close to other synchronized servers
- **Running ntpd is not for free**

Experiment on z990 Idle: 4.1 ms/min

With ntpd 6.2 ms/min

- $\mathcal{L}_{\mathcal{A}}$  $-$  CPU cost for idle server may increase with 50%  $\,$
- $\mathcal{L}_{\mathcal{A}}$  , and the set of the set of the set of the set of the set of the set of the set of the set of the set of the set of the set of the set of the set of the set of the set of the set of the set of the set of th  $-$  May increase memory footprint with 50%  $\,$
- $\mathcal{L}_{\mathcal{A}}$  , and the set of the set of the set of the set of the set of the set of the set of the set of the set of the set of the set of the set of the set of the set of the set of the set of the set of the set of th Will depend on the number of time servers polled
- $\mathcal{L}_{\mathcal{A}}$  $-$  Do your requirements justify the cost?

Experiment:

Idle server 2270 pages With ntpd 3385 pages

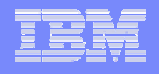

## So how close do we get?

#### **NTP keeps its own statistics**

 $\mathcal{L}_{\mathcal{A}}$  , and the set of the set of the set of the set of the set of the set of the set of the set of the set of the set of the set of the set of the set of the set of the set of the set of the set of the set of th The loopstats is only what NTP believes

#### **How do we know what is true?**

- $\mathcal{L}_{\mathcal{A}}$ – The zSeries TOD wrong? Is this bad?
- $\mathcal{L}_{\mathcal{A}}$  , and the set of the set of the set of the set of the set of the set of the set of the set of the set of the set of the set of the set of the set of the set of the set of the set of the set of the set of th NTP getting the time wrong ?

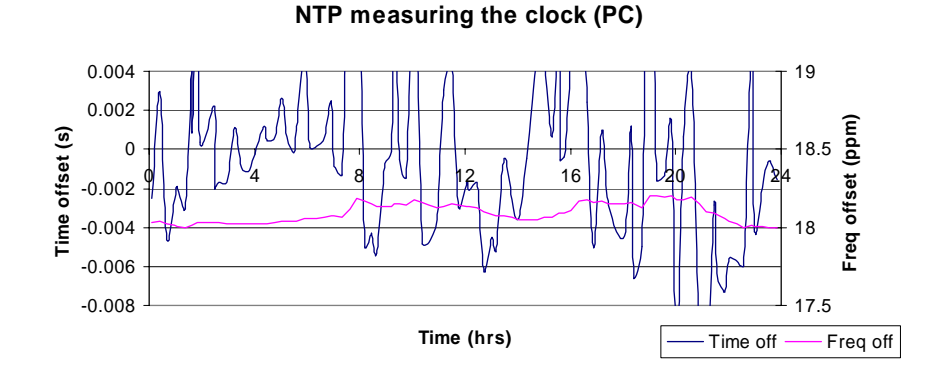

#### **NTP measuring clock difference**

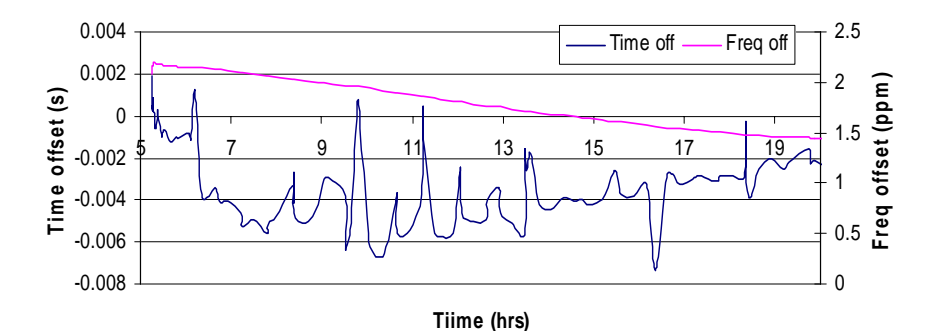

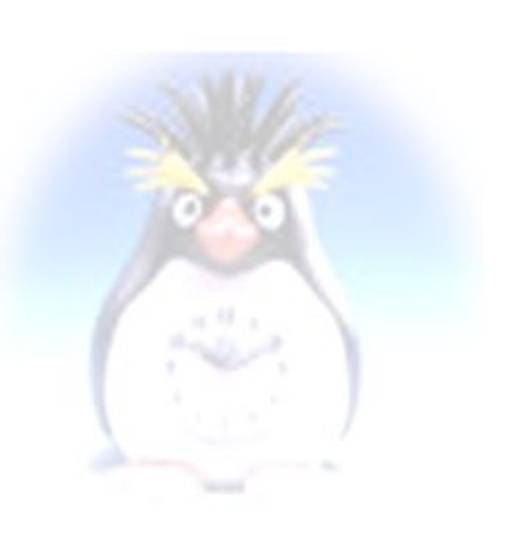

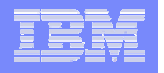

## So how close do we get?

#### **Sample of a 9672 TOD clock**

- $-$  NTP adjusted system time versus  $\,$ hardware TOD clock
	- •Numbers as good as NTP can get
	- $\bullet$ Not representative for all CPUs
- In this case TOD clock is 4 ms/hr too slow100 ms / day  $\sim$  1 ppm

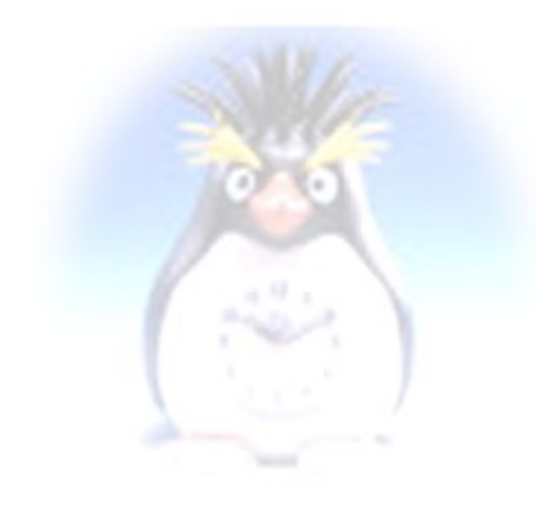

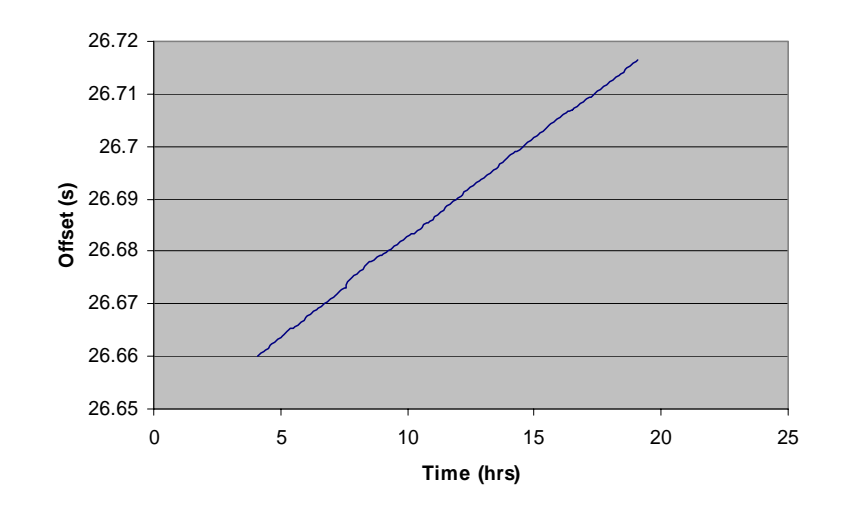

#### **Sample of unadjusted clock**

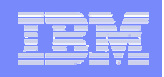

## Cheap way to set the clock

#### **Reduce cost by setting the clock once**

- $\mathcal{L}_{\mathcal{A}}$  , and the set of the set of the set of the set of the set of the set of the set of the set of the set of the set of the set of the set of the set of the set of the set of the set of the set of the set of th  $-$  Compensates for inaccurate set VM clock
- $\mathcal{L}_{\mathcal{A}}$  , and the set of the set of the set of the set of the set of the set of the set of the set of the set of the set of the set of the set of the set of the set of the set of the set of the set of the set of th Drift of zSeries TOD clock probably seconds per month
- $\mathcal{L}_{\mathcal{A}}$  , and the set of the set of the set of the set of the set of the set of the set of the set of the set of the set of the set of the set of the set of the set of the set of the set of the set of the set of th  $-$  Run ntpdate once during boot process
	- Standard code (use ntpd -q rather than ntpdate)
	- •May need the –g and –x options for large adjustments
	- $\bullet$ It does not compensate for drift

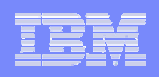

## Cheap way to set the clock

- **Set the virtual machine TOD offset**
	- Can be done in PROFILE EXEC before boot
	- Isolates Linux from the details of the hardware clock
	- $\mathcal{L}_{\mathcal{A}}$  , and the set of the set of the set of the set of the set of the set of the set of the set of the set of the set of the set of the set of the set of the set of the set of the set of the set of the set of th No adaptation phase needed, no sudden clock shift
	- $\mathcal{L}_{\mathcal{A}}$  , and the set of the set of the set of the set of the set of the set of the set of the set of the set of the set of the set of the set of the set of the set of the set of the set of the set of the set of th With SET VTOD the TOD clock offset can be set equal to the offset of another virtual machine
		- Linux servers with identical clock
		- •Clock could be read completely in user space

## Cheap way to set the clock

- **Run ntpdate occasionally cron**
	- $-$  Not recommended by everyone
	- $-$  It does not compensate for drift but jumps the clock
	- May even step your clock back
- **Doing so affects global time**
	- Simultaneous requests will overload the NTP servers
	- Will be removed in the future
		- •Instead use ntpd  $-q -x$

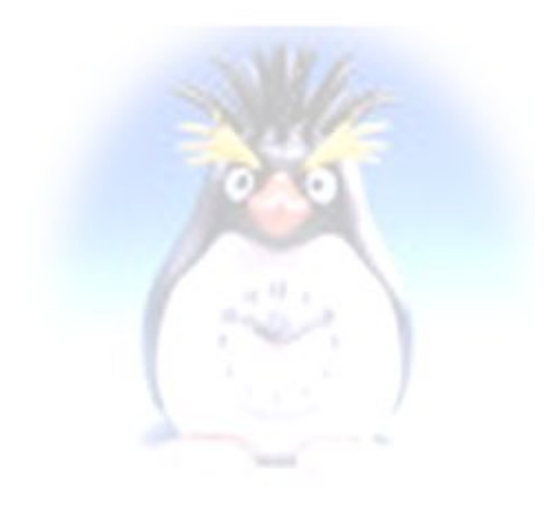

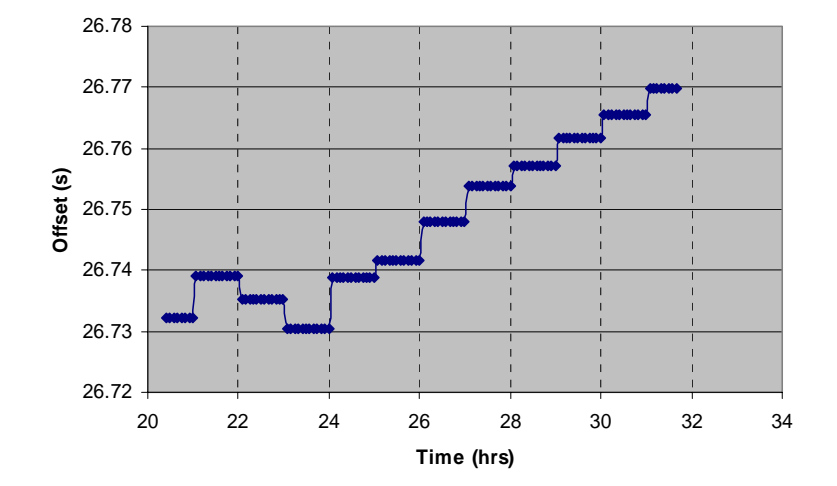

#### **Clock adjust with ntpdate**

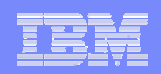

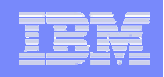

- **IBM 9037-2**
	- $\mathcal{L}_{\mathcal{A}}$  Used to synchronized TOD clocks over multiple CECs in parallel sysplex
	- $\mathcal{L}_{\mathcal{A}}$  $-$  Can also use external reference to synchronize the clock
		- Dial-up to ACTS
		- •RF receiver providing timestamp and PPS signal
	- $\mathcal{L}_{\mathcal{A}}$  $-$  z/VM has no explicit support for ETR but can benefit from a TOD clock kept exact

1000 Linux guests not running ntpd pays for a 9037-2

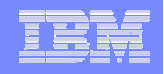

## IBM 9037 Redbook

画

S/390 Time Management and IBM 9037 Sysplex Timer

Ken Trowell, Marg Beal, Noshir Dhondy, Helen Howard, Greg Hutchison

**34**

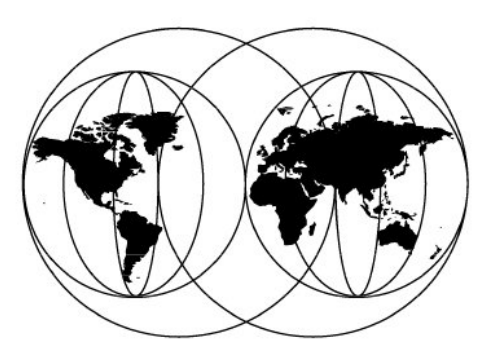

**International Technical Support Organization** http://www.redbooks.ibm.com

SG24-2070-00

#### $\overline{\mathbf{u}}$  **ITSO Redbook SG24-2070S/390 Time Management and IBM 9037 Sysplex Timer**

- $-$  z/OS configuration
- $-$  ETR configuration setup

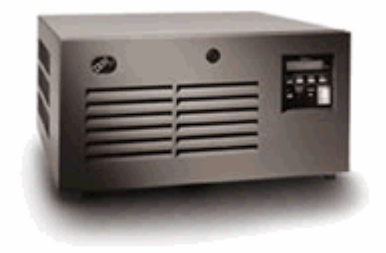

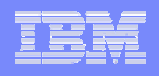

#### **Use either ETR or NTP**

- 9037 is not very subtle
- NTP algorithms are not tuned for ETR clock steering
- **Combining NTP with ETR results in poor quality**
	- $-$  Increased swings
	- Correction overshoot
	- No improved long term stability

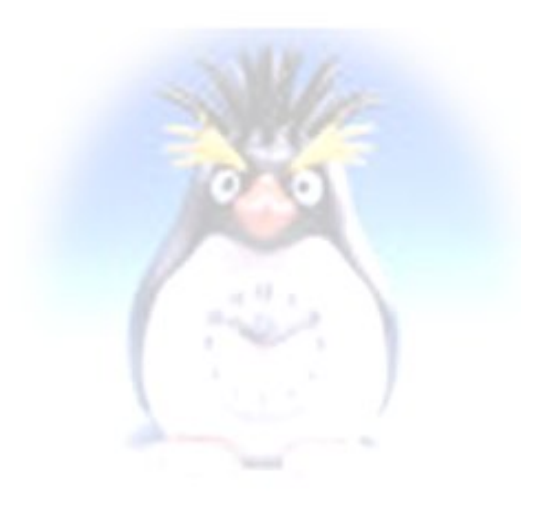

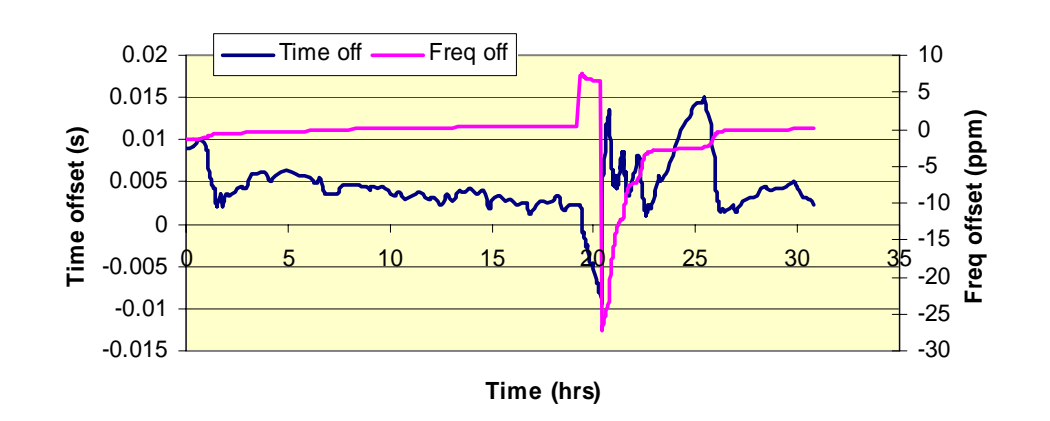

**Combining NTP and ETR**

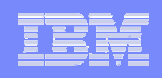

- **Another example of clock quality**
	- $\mathcal{L}_{\mathcal{A}}$  , and the set of the set of the set of the set of the set of the set of the set of the set of the set of the set of the set of the set of the set of the set of the set of the set of the set of the set of th  $-$  System time driven by NTP (with 15 time servers)
	- $\mathcal{L}_{\mathcal{A}}$  , and the set of the set of the set of the set of the set of the set of the set of the set of the set of the set of the set of the set of the set of the set of the set of the set of the set of the set of th – zSeries hardware TOD clock (steered by 9037)

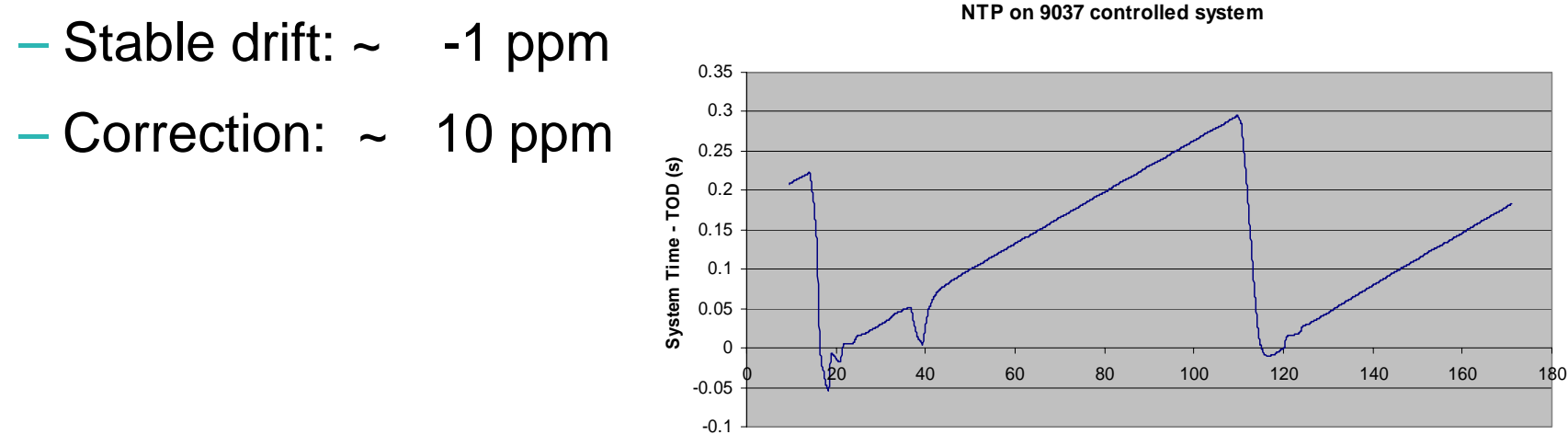

**Time (hrs)**

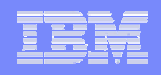

- **Verified NTP measurements with 9037 status**
	- $-$  Jumps in the curve match  $\,$ the ETR dial-up times
	- $-$  Difference reported by ETR  $\,$ matches the measurement very well
		- 300 mS in 4 days
		- $\sim$  1 ppm

**37**

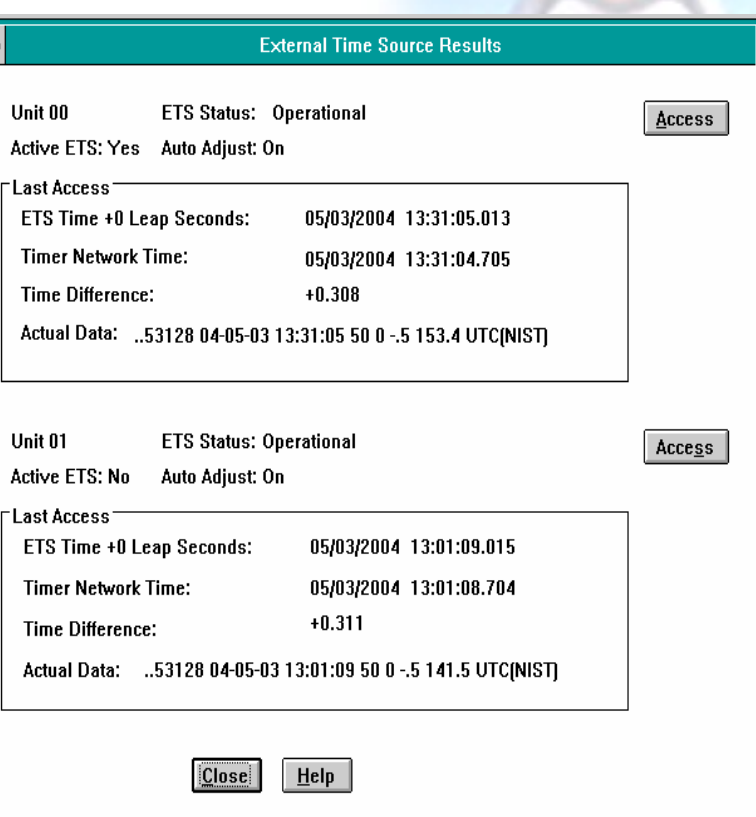

 $\qquad \qquad$ 

# **Conclusion**

**38**

#### **NTP with Linux on z/VM is no silver bullet**

 $-$  Expensive to run, algorithms do not fit completely

#### **If you can afford some drift**

 $-$  Set the clock once during boot with ntpd -q or SET VTOD

#### **When clock stepping back is acceptable**

- $-$  Compensate drift by running ntpd  $-\mathsf{q}$  via cron
- **When more accurate time is necessary**
	- $-$  Run ntpd as daemon to enable kernel time discipline
	- Check the hwclock issues in the boot scripts
	- $-$  Carefully select the time servers to use as reference

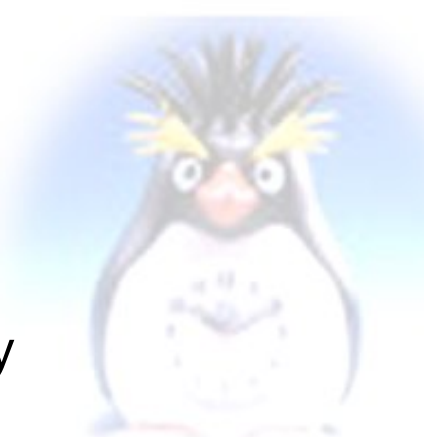